Федеральное государственное бюджетное образовательное учреждение высшего образования «Алтайский государственный технический университет им. И.И. Ползунова»

# **СОГЛАСОВАНО**

Директор ИнБиоХим Ю.С. Лазуткина

# **Рабочая программа дисциплины**

Код и наименование дисциплины: **Б1.О.28 «Компьютерная графика»**

Код и наименование направления подготовки (специальности): **15.03.02** 

**Технологические машины и оборудование** 

Направленность (профиль, специализация): **Инновационные технологические системы в пищевой промышленности** Статус дисциплины: **обязательная часть**

Форма обучения: **очная**

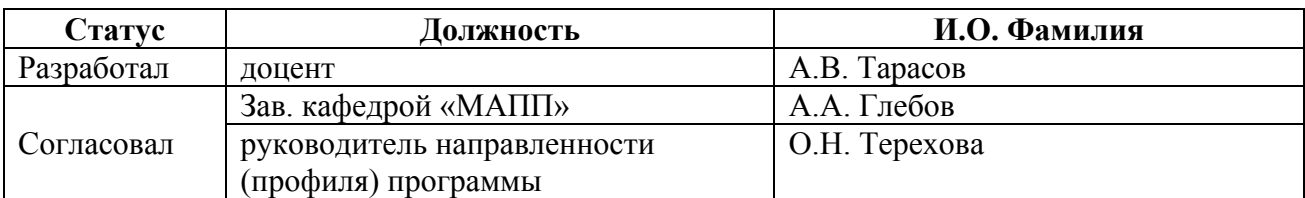

г. Барнаул

#### **1. Перечень планируемых результатов обучения по дисциплине, соотнесенных с индикаторами достижения компетенций**

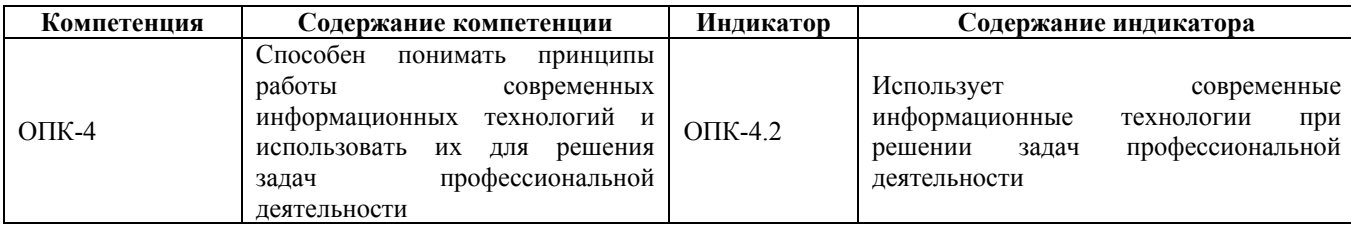

#### **2. Место дисциплины в структуре образовательной программы**

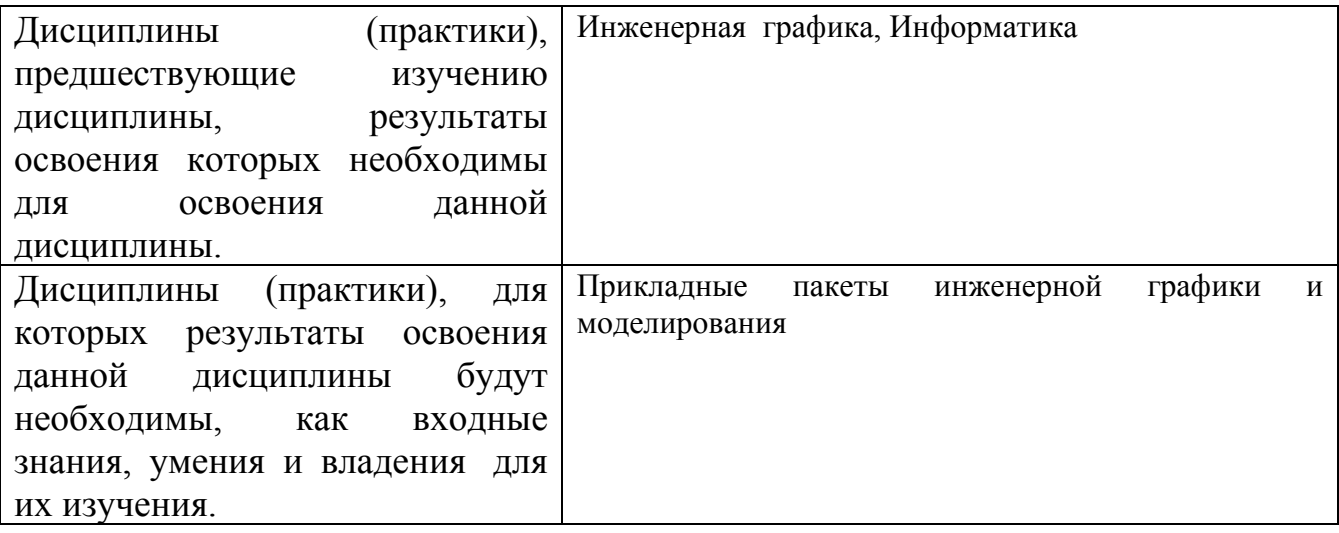

**3. Объем дисциплины в зачетных единицах с указанием количества академических часов, выделенных на контактную работу обучающегося с преподавателем (по видам учебных занятий) и на самостоятельную работу обучающегося**

Общий объем дисциплины в з.е. /час: 3 / 108 Форма промежуточной аттестации: Зачет

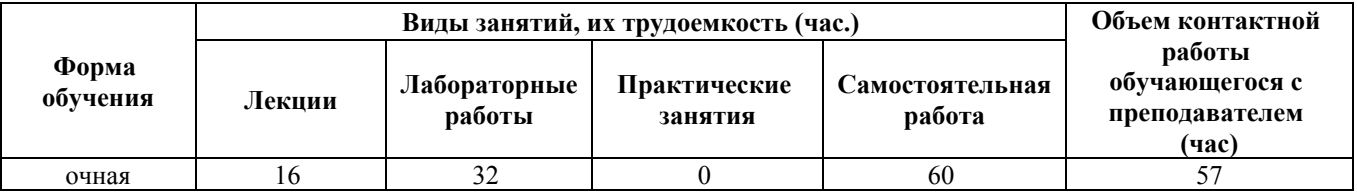

**4. Содержание дисциплины, структурированное по темам (разделам) с указанием отведенного на них количества академических часов и видов учебных занятий**

**Форма обучения: очная** *Семестр: 2*

**Лекционные занятия (16ч.)**

**1. Основные возможности КОМПАС-3D. Инженерная практика {с элементами электронного обучения и дистанционных образовательных технологий} (2ч.)[3,4,5]** Основные возможности КОМПАС-3D. Инженерная практика

**2. Параметрическое моделирование. 3D CAD {лекция-пресс-конференция} (2ч.)[3,4]** Объектно-ориентированное конструирование с навыками работы с персональным компьютером. Системы для промышленного дизайна

**3. Параметрическое моделирование. 3D CAD {лекция-пресс-конференция} (4ч.)[1,2,3,4]** Редактор деталей. Редактор сборок. Генератор чертежей.

**4. Создание 3D модели деталей выдавливанием. {лекция с разбором конкретных ситуаций} (4ч.)[1,2]** Приобретение навыков практического применения команд, необходимых для моделирования детали в режиме 3D, построения 2D чертежа модели детали с использованием традиционных носителей информации, распределенных баз знаний, а также информации в глобальных компьютерных сетях.

**5. Применение операции вращения в компас-3D. {лекция с разбором конкретных ситуаций} (4ч.)[1,2]** Приобретение навыков практического применения команд, необходимых для моделирования детали в режиме 3D, построения 2D чертежа модели детали с применением информационнокоммуникационных технологий и с учетом основных требований информационной безопасности .

#### **Лабораторные работы (32ч.)**

**1. Основные компоненты КОМПАС-3D. Создание документа фрагмент. {работа в малых группах} (6ч.)[1,3,4,5]** Построение эскиза сечения балки двутавровой. Построение эскиза плоской детали.

**2. Основные компоненты КОМПАС-3D. Создание документа чертеж. {работа в малых группах} (6ч.)[1,3,4,5]** Построение детали Уголок

**3. Создание пространственной модели детали с применением операции выдавливания. {творческое задание} (7ч.)[1,2,3,4,5]** Приобретение навыков практического применения команд, необходимых для моделирования детали в режиме 3D, построения 2D чертежа модели детали.

**4. Создание пространственной модели детали с применением операции вращения. {творческое задание} (7ч.)[1,2,3,4,5]** Приобретение навыков практического применения команд, необходимых для моделирования детали в режиме 3D, построения 2D чертежа модели детали (разрезы, виды).

**5. Создание пространственной модели детали из листовых тел {творческое задание} (6ч.)[1,2,3,4,5]** Приобретение навыков практического применения команд, необходимых для моделирования деталей из листовых тел.

#### **Самостоятельная работа (60ч.)**

**1. Подготовка к контрольной работе {с элементами электронного обучения и дистанционных образовательных технологий} (8ч.)[1,2,3,4,5]** Работа с конспектом лекций, учебником, учебно-методической литературой

**2. Подготовка к защите лабораторных работ {с элементами электронного обучения и дистанционных образовательных технологий} (32ч.)[1,2,3,4,5]** Выполнение отчета по лабораторным работам

**3. Подготовка к зачету {с элементами электронного обучения и дистанционных образовательных технологий} (20ч.)[1,2,3,4,5]** Проработка теоретического материала (работа с конспектом лекций, учебником)

#### **5. Перечень учебно-методического обеспечения самостоятельной работы обучающихся по дисциплине**

Для каждого обучающегося обеспечен индивидуальный неограниченный доступ к электронно-библиотечным системам: Лань, Университетская библиотека он-лайн, электронной библиотеке АлтГТУ и к электронной информационно-образовательной среде:

1. Тарасов, А. В. Практикум по проектированию в системе КОМПАС. Часть 1. КОМПАС-График. Чертежный редактор: Методические указания по выполнению лабораторных и практических работ по дисциплинам «Прикладные пакеты инженерной графики и моделирования», «Компьютерная графика», «Компьютерное проектирование» и «Системы автоматизированного проектирования»/ Алт. гос. техн. ун-т. им. И. И. Ползунова. – Барнаул: Изд-во Алт. ГТУ, 2020.- 67 с. Режим доступа: http://elib.altstu.ru/eum/download/mapp/uploads/tarasov-a-v-mapp-5f8eeaa14bf5c.pdf

2. Тарасов, А. В. Практикум по проектированию в системе КОМПАС. Часть 2. КОМПАС-3D. 3D проектирование: Методические указания по выполнению лабораторных и практических работ по дисциплинам «Прикладные пакеты инженерной графики и моделирования», «Компьютерная графика», «Компьютерное проектирование» и «Системы автоматизированного проектирования»/ Алт. гос. техн. ун-т. им. И. И. Ползунова. – Барнаул: Изд-во Алт. ГТУ, 2020.- 85 с. Режим доступа: http://elib.altstu.ru/eum/download/mapp/uploads/tarasov-a-v-mapp-5f8eec2805299.pdf

# **6. Перечень учебной литературы**

6.1. Основная литература

3. Пузанкова, А. Б. Геометрическое моделирование в среде КОМПАС-3D : учебное пособие / А. Б. Пузанкова, А. А. Черепашков. — Самара : Самарский государственный технический университет, ЭБС АСВ, 2020. — 108 c. — Текст : электронный // Цифровой образовательный ресурс IPR SMART : [сайт]. — URL: https://www.iprbookshop.ru/111694.html (дата обращения: 07.02.2022). — Режим доступа: для авторизир. пользователей

4. Мефодьева, Л. Я. КОМПАС-3D V18 на примерах : учебное пособие / Л. Я. Мефодьева. — Новосибирск : Сибирский государственный университет телекоммуникаций и информатики, 2020. — 174 c. — Текст : электронный // Цифровой образовательный ресурс IPR SMART : [сайт]. — URL: https://www.iprbookshop.ru/117099.html (дата обращения: 08.02.2022). — Режим доступа: для авторизир. пользователей

6.2. Дополнительная литература

5. Бучельникова, Т. А. Основы 3D моделирования в программе Компас : учебно-методическое пособие / Т. А. Бучельникова. — Тюмень : Государственный аграрный университет Северного Зауралья, 2021. — 60 c. — Текст : электронный // Цифровой образовательный ресурс IPR SMART : [сайт]. — URL: https://www.iprbookshop.ru/110161.html (дата обращения: 08.02.2022). — Режим доступа: для авторизир. пользователей

# **7. Перечень ресурсов информационно-телекоммуникационной сети «Интернет», необходимых для освоения дисциплины**

5. https://minobrnauki.gov.ru/

# **8. Фонд оценочных материалов для проведения текущего контроля успеваемости и промежуточной аттестации**

Содержание промежуточной аттестации раскрывается в комплекте контролирующих материалов, предназначенных для проверки соответствия уровня подготовки по дисциплине требованиям ФГОС, которые хранятся на кафедре-разработчике РПД в печатном виде и в ЭИОС.

Фонд оценочных материалов (ФОМ) по дисциплине представлен в приложении А.

# **9. Перечень информационных технологий, используемых при осуществлении образовательного процесса по дисциплине, включая перечень программного обеспечения и информационных справочных систем**

Для успешного освоения дисциплины используются ресурсы электронной информационнообразовательной среды, образовательные интернет-порталы, глобальная компьютерная сеть Интернет. В процессе изучения дисциплины происходит интерактивное взаимодействие обучающегося с преподавателем через личный кабинет студента.

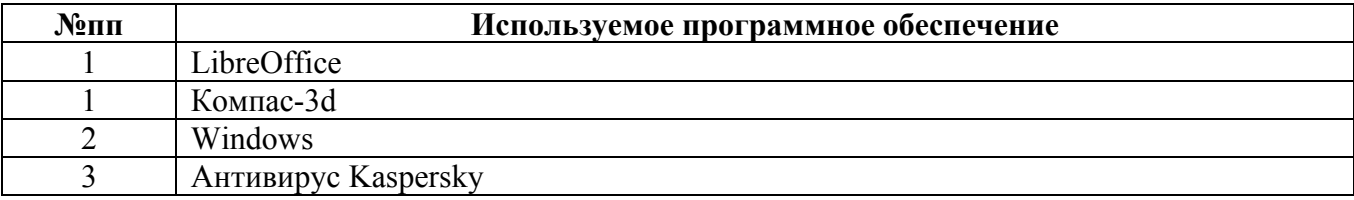

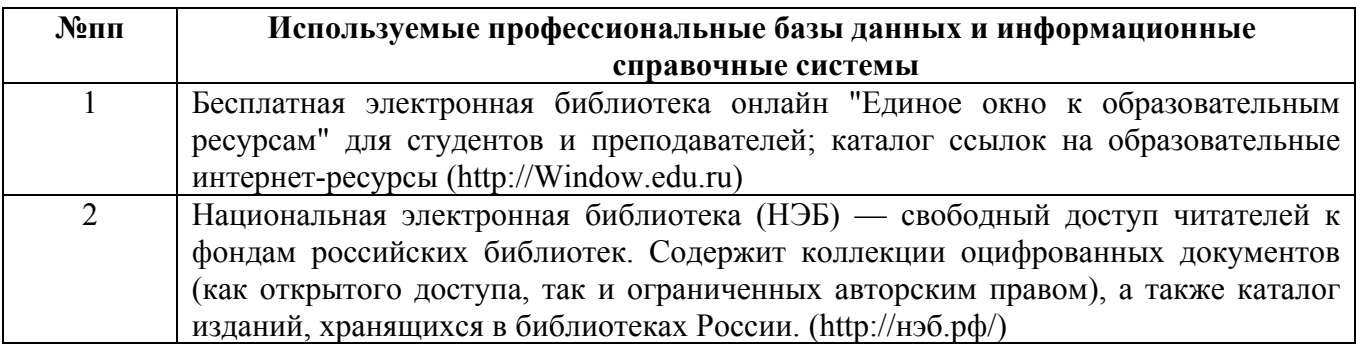

#### **10. Описание материально-технической базы, необходимой для осуществления образовательного процесса по дисциплине**

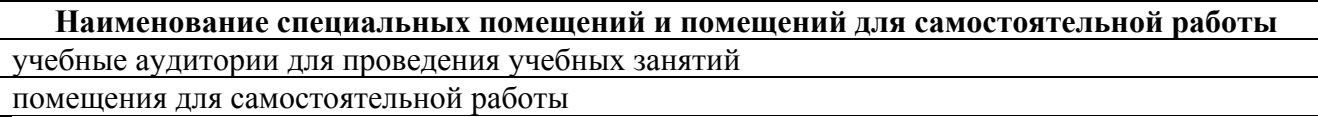

Материально-техническое обеспечение и организация образовательного процесса по дисциплине для инвалидов и лиц с ограниченными возможностями здоровья осуществляется в соответствии с «Положением об обучении инвалидов и лиц с ограниченными возможностями здоровья».